## **PARIPod 2.6: Continuum Scanning**

## **Multiple Choice**

*Identify the letter of the choice that best completes the statement or answers the question.*

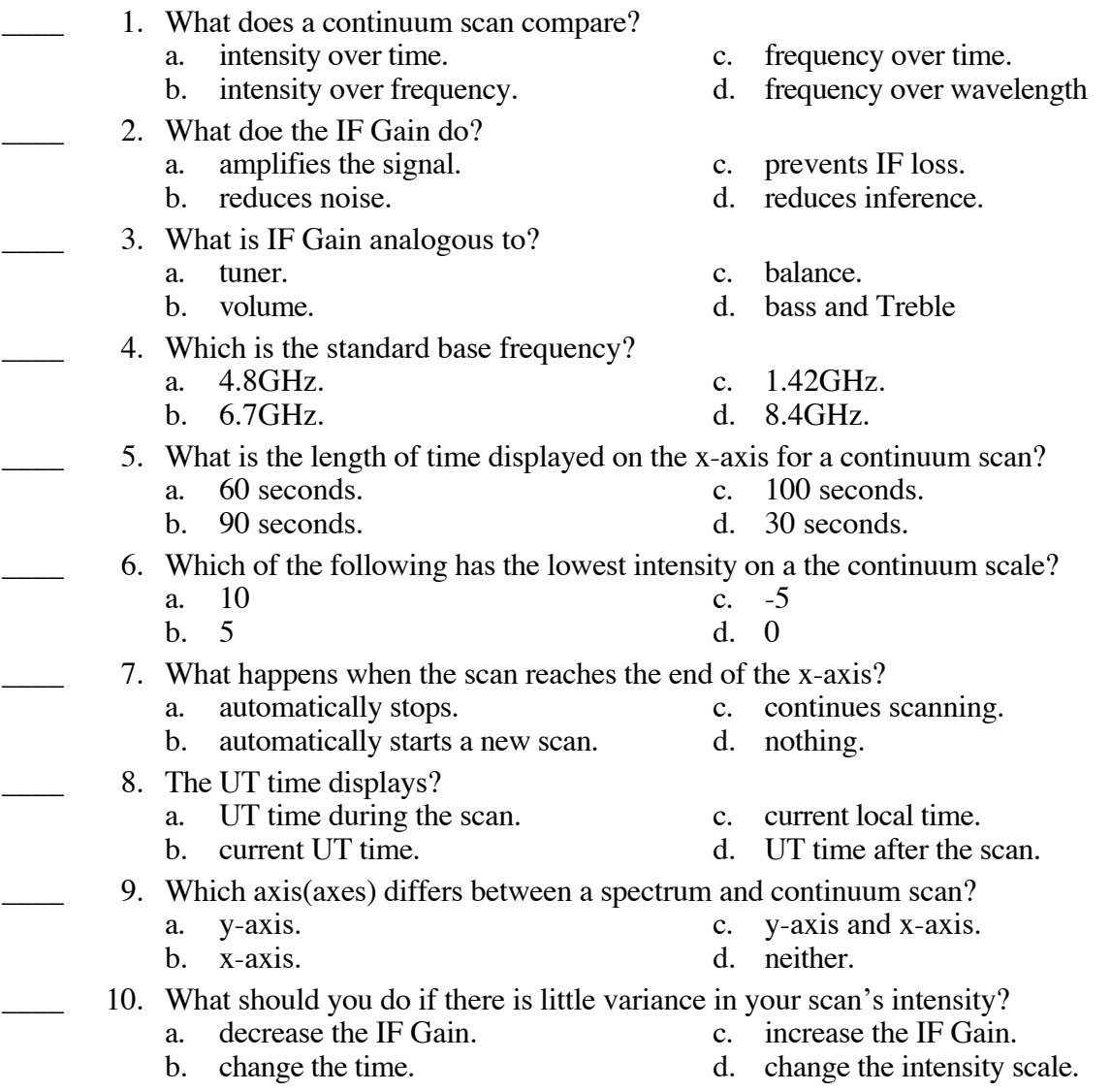

## **PARIPod 2.6: Continuum Scanning Answer Section**

## **MULTIPLE CHOICE**

- 1. ANS: A
- 2. ANS: A
- 3. ANS: B
- 4. ANS: C
- 5. ANS: C
- 6. ANS: D
- 7. ANS: C
- 8. ANS: A
- 9. ANS: B
- 10. ANS: C

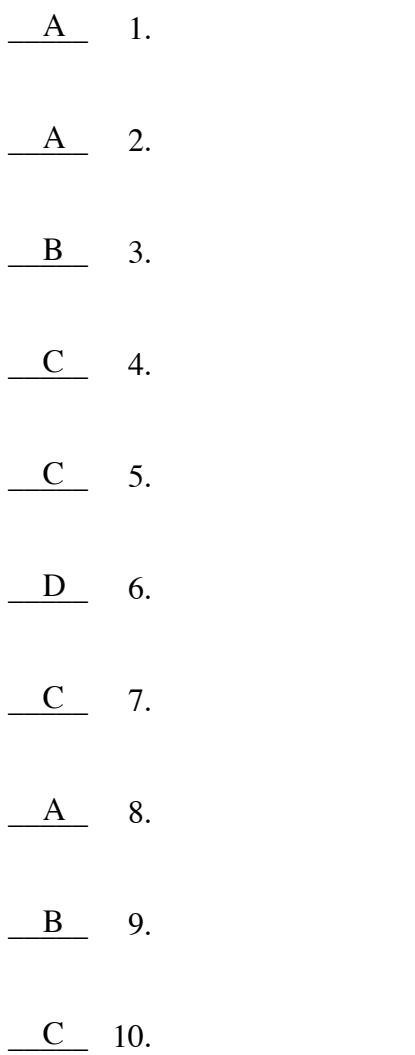